# Mechatronic Engineering

Object Oriented Programing and Software Engineering Laboratory instruction 12 C++ introduction

AGH Kraków, 2020

Materials created for educational purposes.

Dedicated for students attending Software Engineering course.

Author would apreaciate any feedback regarding errors of any kind found in the instruction script.

Please report those to the following email address: danielt@agh.edu.pl

## Contents

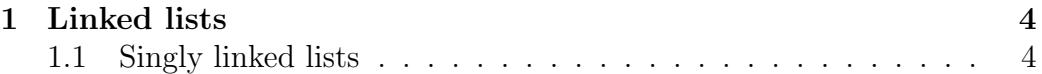

### 1 Linked lists

Linked list is a dynamic structure of objects (data). This allows one to freely change its size while the program is running. The only limitation is computer memory. List is made up of connected elements. There are two types of lists:

- Singly linked lists,
- Doubly linked lists.

#### 1.1 Singly linked lists

Each element of this list is connected only to the next element of this list. This type of list can be navigated only in one direction from the head (first element) to the tail (last element).The operation diagram of a sinly linked list is shown in the figure 1.

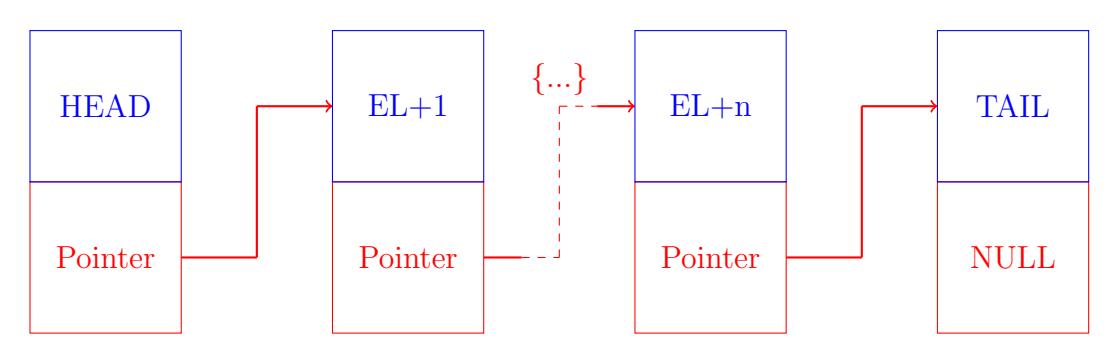

Figure 1: Singly linked list schematic

```
1 #include <iostream>
2 #include <string.h>
3
4 using namespace std;
5
6 //Element declaration
7 struct lst_el{
8 lst_el * next;
9 int key;
10 string name;
11
12 };
13
```

```
15 //definition of sinly listed list class
16 class TsingleList{
17 lst_el * head, * tail;
18 int cnt;
19
20 public:
21 TsingleList(){
22 head = tail = NULL;
23 cnt = 0;24 }
25
26 ~TsingleList(){
27 lst_el * el;
28
29 while(head){
30 el = head->next;
31 delete head;
32 head = el;
33 }
34 }
35
36 //Method returning list size
37 unsigned size(){
38 return cnt;
39 }
40
41 //Method adding an element at the front of the list
42 lst_el * push_head(lst_el * el){
43 el->next = head;
44 head = el;
45 if (!tail) tail = head;
46 cnt++;
47 return head;
48 }
49
50 //Method adding an element at the end of the list
51 lst_el * push_tail(lst_el * el){
52 if(tail) tail->next = el;
53 el->next = NULL;
54 tail = el;
55 if(!head) head = tail;
56 cnt++;
```

```
57 return tail;
58 }
59
60 //Method adding an element (el1) after an element (el2)
61 lst_el * insert(lst_el * el1, lst_el * el2){
62 el1->next = el2->next;
63 el2->next = el1;
64 if(!(el1->next)) tail = el1;
65 cnt++;
66 return el1;
67 }
68
69 //Method deleting the first element of the list
70 lst_el * rmHead(){
71 lst_el * el;
72
73 if(head){
74 el = head;
75 head = head->next;
76 if(!head) tail = NULL;
77 cnt--;
78 return el;
79 }
80 else return NULL;
81 }
82
83 //Method deleting the last element of the list
84 lst_el * rmTail(){
85 lst_el * el;
86
87 if(tail){
88 el = tail;
89 if(el == head) head = tail = NULL;
90 else{
91 tail = head;
92 while(tail->next != el) tail = tail->next;
93 tail->next = NULL;
94 }
95 cnt--;
96 return el;
97 }
98 else return NULL;
99 }
```

```
101 //Method deleting the el element of the list
102 lst_el * erase(lst_el * el){
103 lst_el * el1;
104
105 if(el == head) return rmHead();
106 else{
107 el1 = head;
108 while(el1->next != el) el1 = el1->next;
109 el1->next = el->next;
110 if(!(ell->next)) tail = e11;111 cnt--;
112 return el;
113 }
114 }
115
116 //Method returns nth element of the list
117 lst_el * index(int n){
118 lst_el * el;
119
_{120} if((!n) || (n > cnt)) return NULL;
121 else if (n == \text{cnt}) return tail;
122 elses
123 el = head;
124 while(--n) el = el->next;
125 return el;
126 }
127 }
128
129 //Methods used to display data stored in the list
130 void showKeys(){
131 lst_el * el;
132
133 if(!head) cout << "List is empty." << endl;
134 else{
135 el = head:
136 while(el){
137 cout << el->key << " ";
138 el = el->next;
139 }
140 cout << endl;
141 }
142   }
```

```
144 void showNames(){
145 lst_el * el;
146
147 if(!head) cout << "List is empty." << endl;
148 else{
149 el = head;
150 while(el){
151 cout << el->name << " ";
152 el = el->next;
153 }
154 cout << endl;
155 }
156 }
157
158 void showElements(){
159 lst_el * el;
160
161 if(!head) cout << "List is empty." << endl;
162 else{
163 el = head;
164 while(el){
165 cout << "Name: " << el->name << ", key: " << el->key <<";
             ";
166 el = el->next;
167 }
168 cout << endl;
169 }
170 }
171 };
172
173
174
175 int main(){
176 TsingleList sl;
177 lst_el * p;
178 int i;
179
180 cout << "List should be empty : "; sl.showKeys();
181
182 //This will add 5 elements at the front of the list
183 for(i = 1; i <= 5; i++){
184 p = new lst_el;
```

```
185 p->key = i;
186 cout \leq "Enter name of the element: ";
187 cin >> p->name;
188 sl.push_head(p);
189 }
190
191 cout << "Now there should be "<< sl.size() <<" elements in the
        list: "; sl.showElements(); cout << endl;
192 cout << "Program also displays single fields of the elements\n";
193 cout << "Keys: "; sl.showKeys(); cout << endl;
194 cout << "Names: "; sl.showNames(); cout << endl;
195
196 //This will add 5 elements at the back of the list
197 for (i = 1; i \le 5; i++)198 p = new lst_el;
199 p->key = i;200 p->name = to_string(i);
201 sl.push_tail(p);
202 }
203
204 cout << "Keys of the list: "; sl.showKeys();
205 cout << "Names of the list: "; sl.showNames();
206
207 //Removing first element
208 sl.rmHead();
209
210 cout << "Keys of the list after operations: "; sl.showKeys();
211
212 //Removing last element
213 sl.rmTail();
214
215 cout << "Keys of the list after operations: "; sl.showKeys();
216
217 //Removing n-th element
218 delete sl.erase(sl.index(3));
219
220 cout << "Keys of the list after operations: "; sl.showKeys();
221
222 //Another way of removing an element
223 delete sl.erase(sl.index(sl.size() - 1));
224
225 cout << "Keys of the list after operations: "; sl.showKeys();
226
```

```
227 //Adding new element after 4th element
228 p = new lst_el;
229 p->key = 9;
230 p->name = to_string(9);
231 sl.insert(p,sl.index(4));
232
233 cout << "Keys of the list after operations: "; sl.showKeys();
234
235 //learing the list
236 while(sl.size()) sl.rmHead();
237
238 cout << "Empty list: "; sl.showElements();
239
240 cout << endl << endl;
241
242
243 return 0;
244 }
```
#### Task

Based on the informations provided in this manual, please improve the simple RPG caracter creation program.

Program requirements:

1. Add a history of the last 10 fights of the selected hero displayed as a list.